## Earste algemiene list fan kompjûterbegripen foar de Fryske taal

De list hat - sûnt 1996 - stal krige troch it wurk en it weromwurd fan tal fan oersetters en neilêzers fan kompjûterprogramma's. Oant en mei 2003 waarden de begripen fan de list foarlein oan it Taalburo fan de Fryske Akademy. Dat krige by taalkundige tûkelteammen it lêste wurd.

By it gearstallen fan de list hat de klam altyd lein op in trijetal punten:

- 1. it Frysk as kommunikaasjetaal;
- 2. de funksje fan it ûnderdiel / it begryp;
- 3. de streekrjochte oersetting út it Ingelsk wei nei it Frysk ta.

*Jo fine de list of parten dêrfan yn Frysktalige oersettings fan mear as 25 kompjûterprogramma's. Binne jo nijsgjirrich wurden? Tikje bygelyks it sykwurd triemmen yn Google en it wiist himsels.*

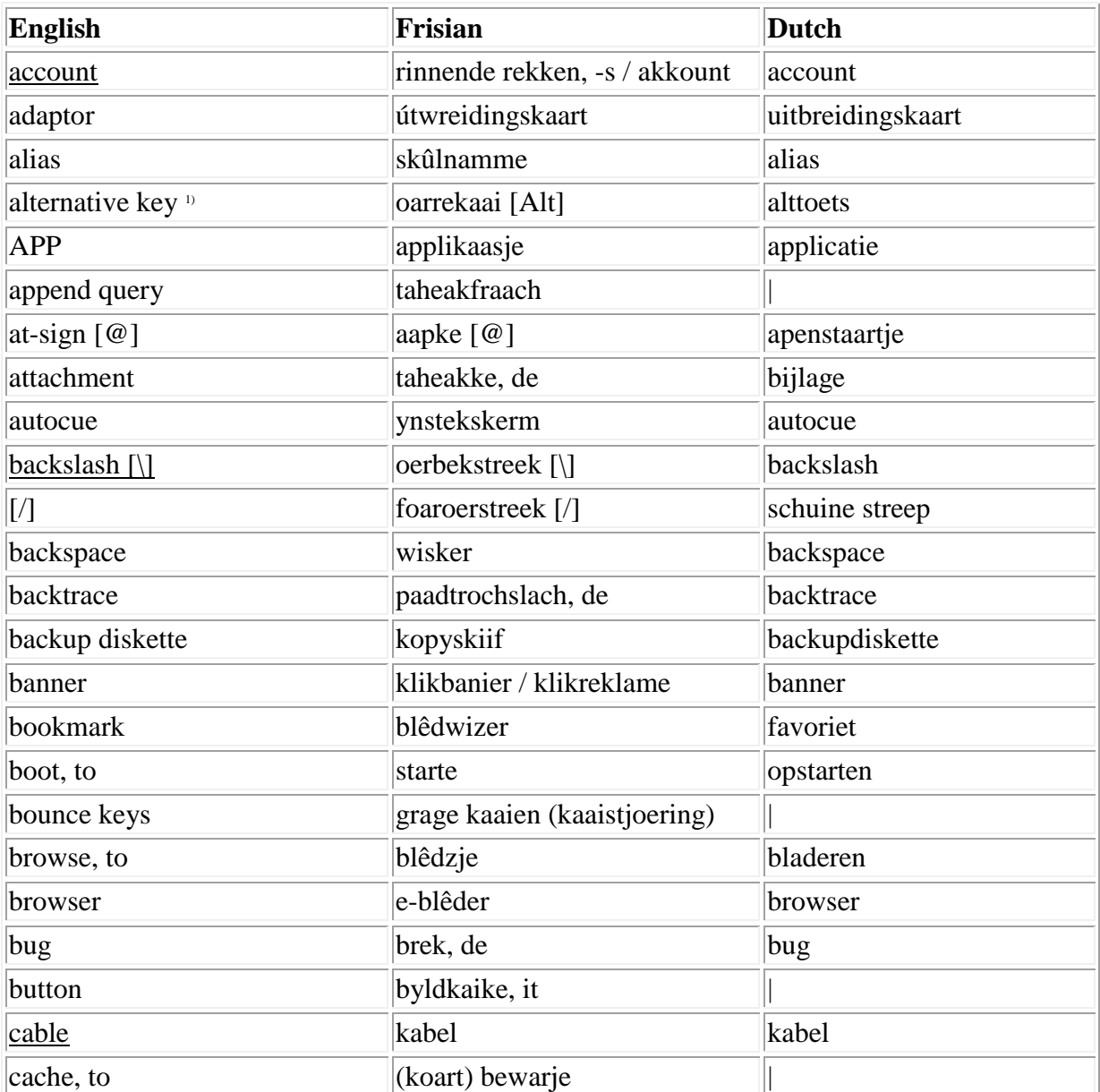

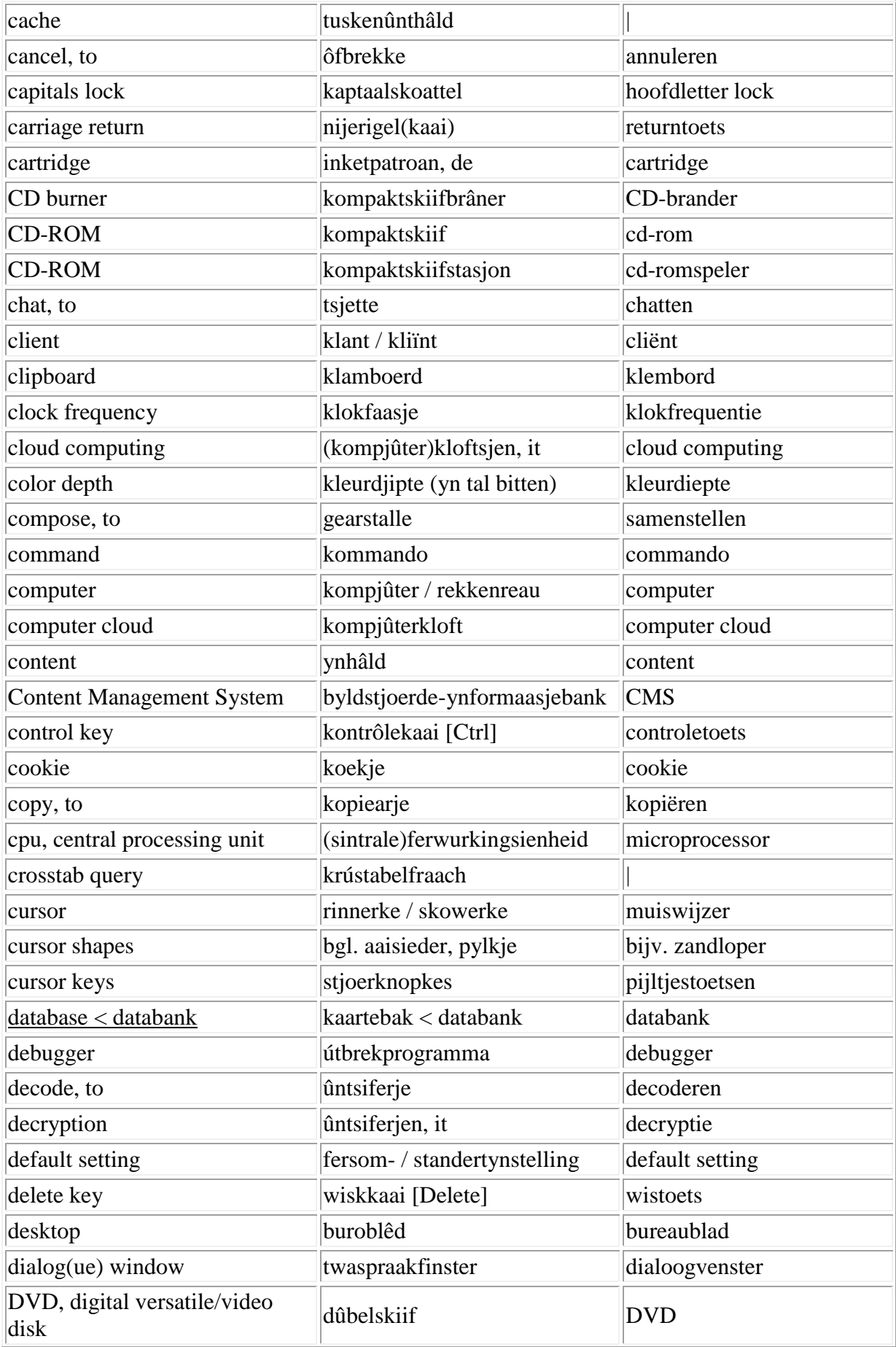

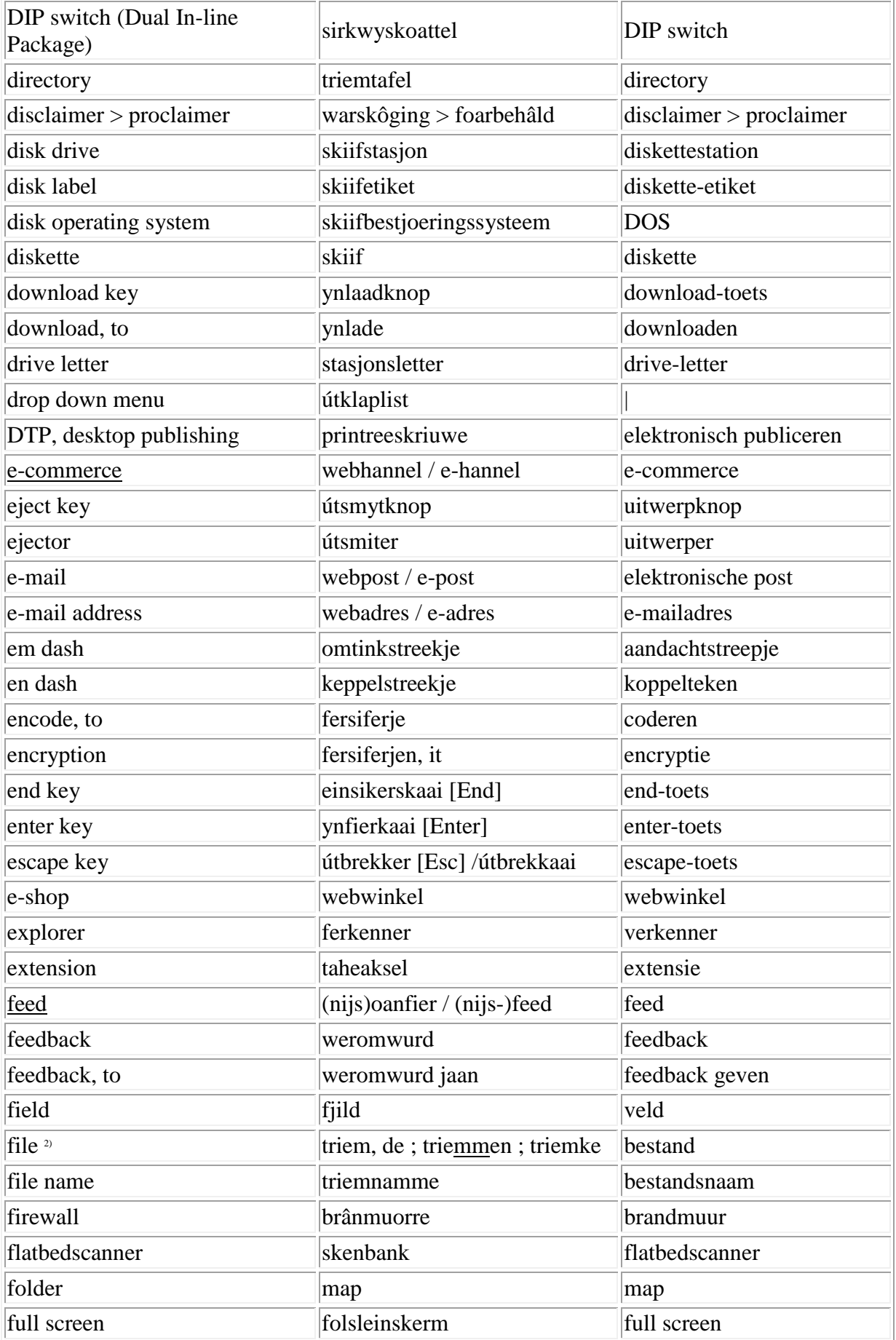

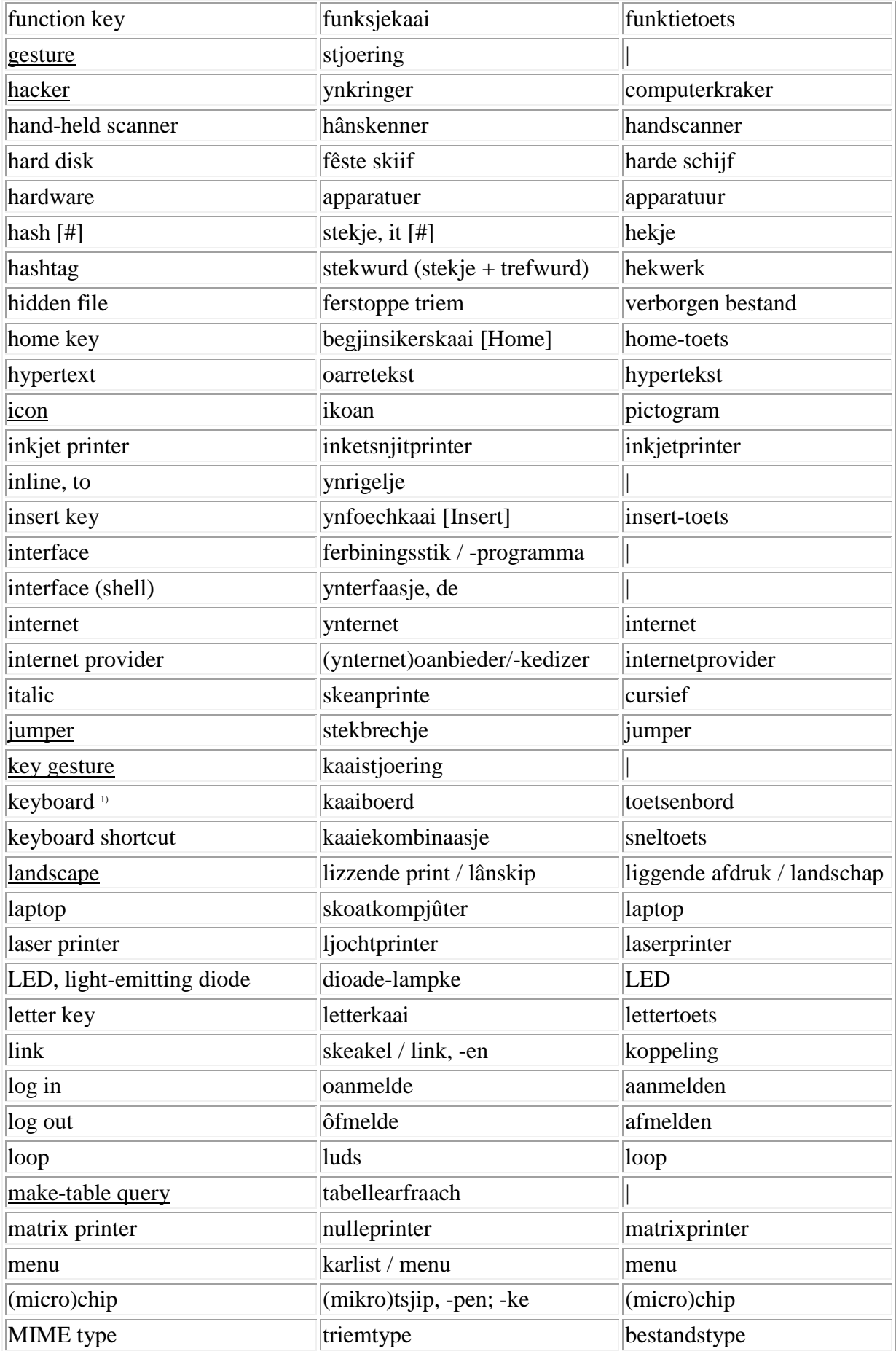

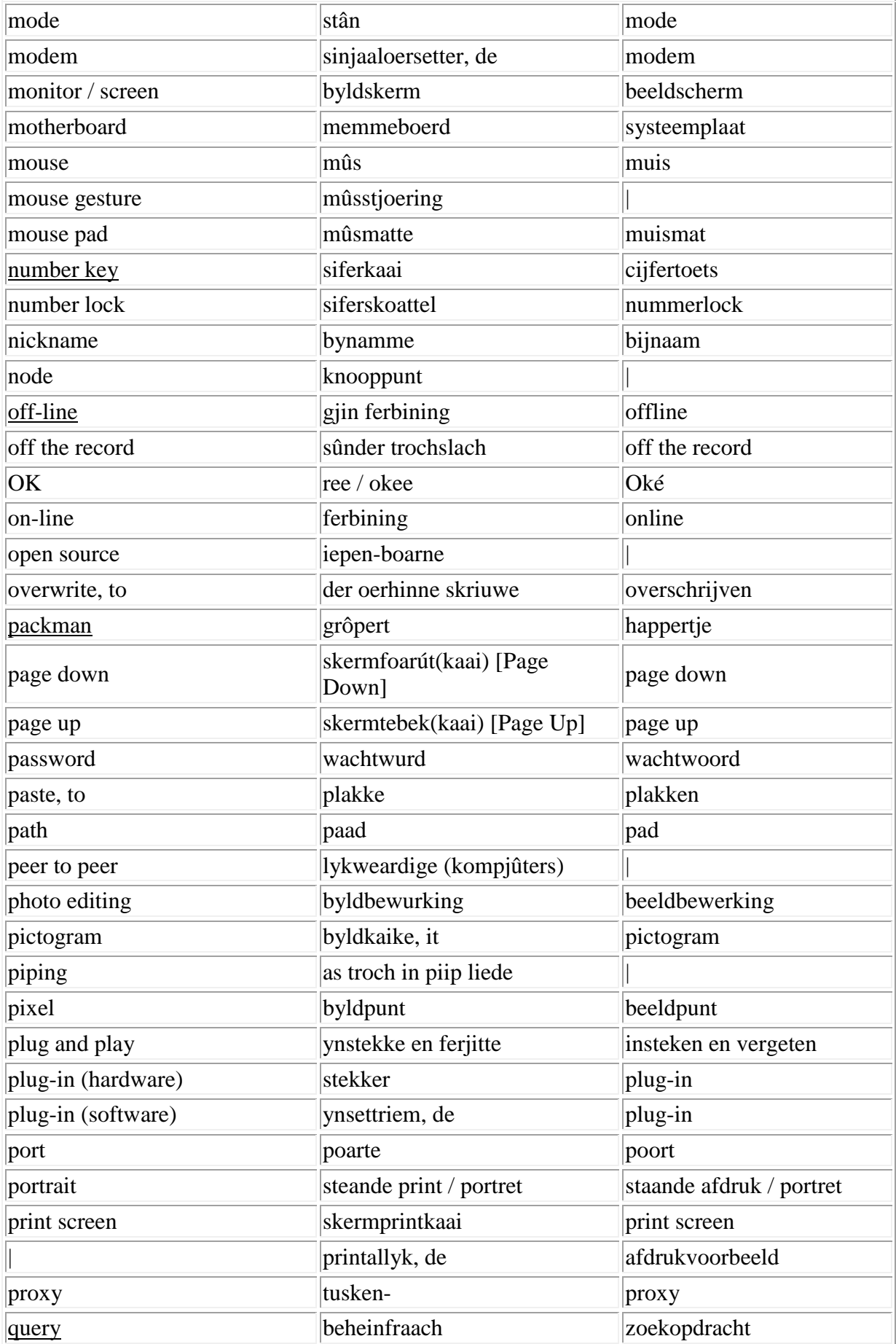

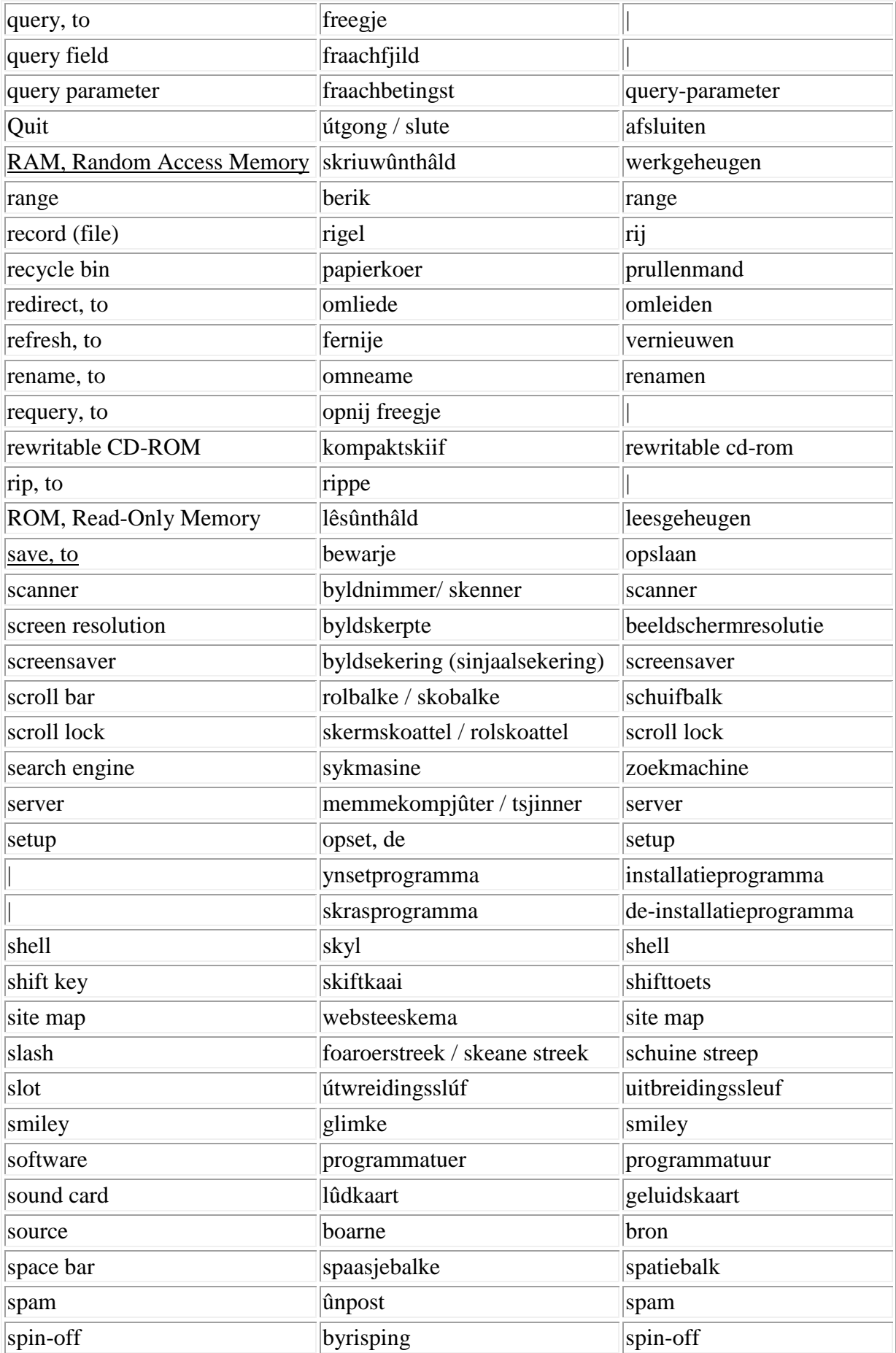

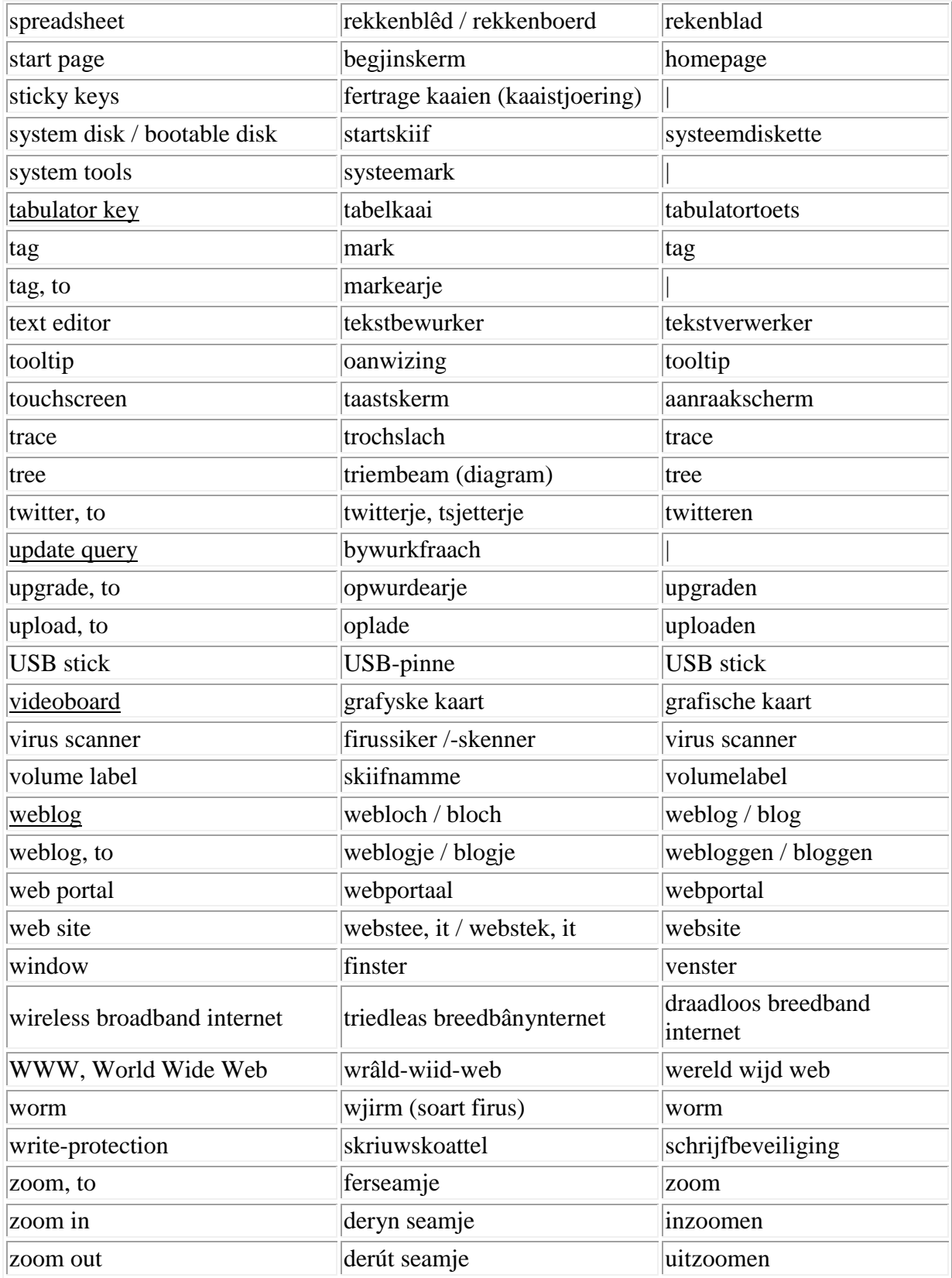

1) Yn 'e list is de oersetting key = kaai as yn seinkaai útwurke, mar fansels kinne jo dêr ek 'toets' foar brûke.

2) Triem (folsleine rige kompjûterkoaden - CJ)

Gauris wurdt der frege, wêrom't ik it Ingelske 'file' net mei it Fryske 'bestân' oerset haw. It wurd 'bestân' yn it wurdboek (WFT) jout gjin brûkbere omskriuwing dy't de spesifike oardering fan it Ingelske wurd 'file' yn him hat. It germanisme 'Bestand', dat de Nederlanners wol en krekt de Dútsers net brûke, is folle mear in mannichtewurd. Ik bin nei de boarne, it Ingelsk, weromgien. Computation = rekkenjen. Computer file stiet foar in rige nul-/ienkoaden. It Frysk ken mei it rekkenbegryp 'triem' in spesifyk wurd foar 'in rige sifers', dêrom haw ik it wurd 'triem' oan it Taalburo (FA) foarlein.

3) De earste kompjûterboeken brûkten by it ferwizen nei in kaai op it kaaiboerd de Ingelske ôfkoarting fan it kaaiboerd tusken [kante heakken]. Yn 'e list wurdt dat ta foarbyld ek in pear kear dien.

*Sykje jo in beskate oersetting? => towufry(aapke)tele2.nl*

Feanwâlden, bywurke simmer 2012, C. Jousma